# Творческий проект как средство развития индивидуальности обучающихся

## **Шварева М.Н., учитель технологии, изо Ветошкин А.В., учитель информатики, математики, физики МБОУ СОШ № 4**

## Технология проектного обучения

- Творческий проект предполагает большую долю творчества в исследовательской деятельности
- Традиционно мы привыкли видеть проекты в текстовом реферативном виде. Это большой труд для обучающегося и учителя.
- В программе по технологии предусмотрено обязательное выполнение школьниками творческих и проектных работ

### Урочная деятельность

• Информационные тематические буклеты, выполненные в Publisher, «Блюда национальной

кухни»

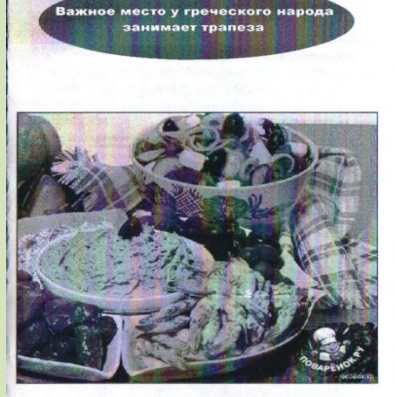

Особенности национальной кухни ГРЕЦИИ.

Работа Азановой Елизаветы 8 "a» класс 11.11.11 года.

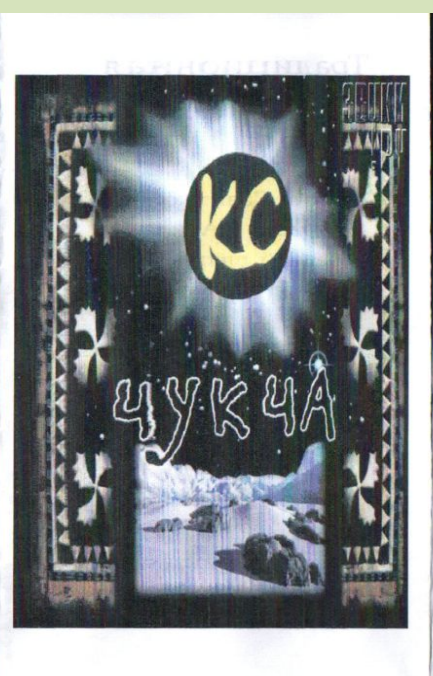

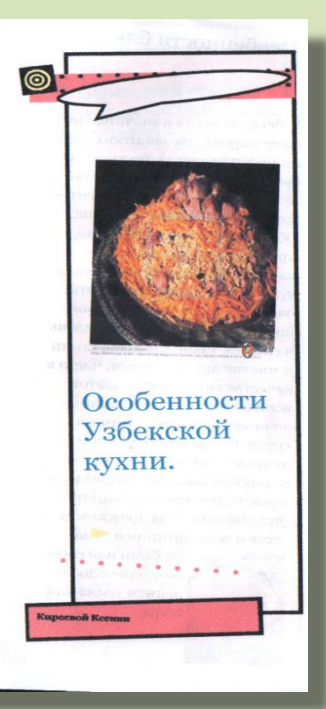

### Урочная деятельность

- Информационная пирамида «Профессиограмма», кубики «Все работы хороши», выполненные в Word,
	- $\int_0^\infty \frac{\ln \ln \ln \ln l}{l}$ этеж развертки конструкции "куб

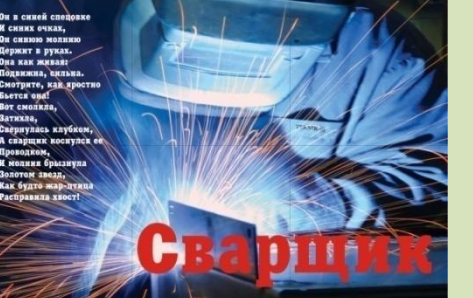

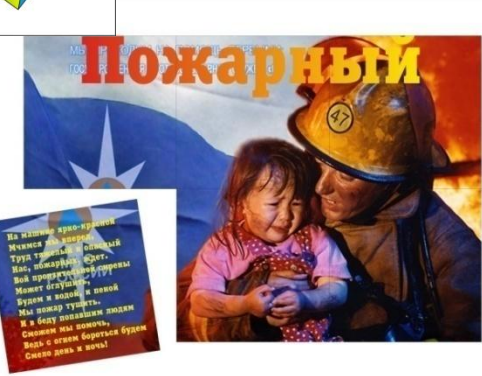

## Элективный курс «Corel DRAW»

• Разработка рекламы, листовки, макет страницы школьной газеты

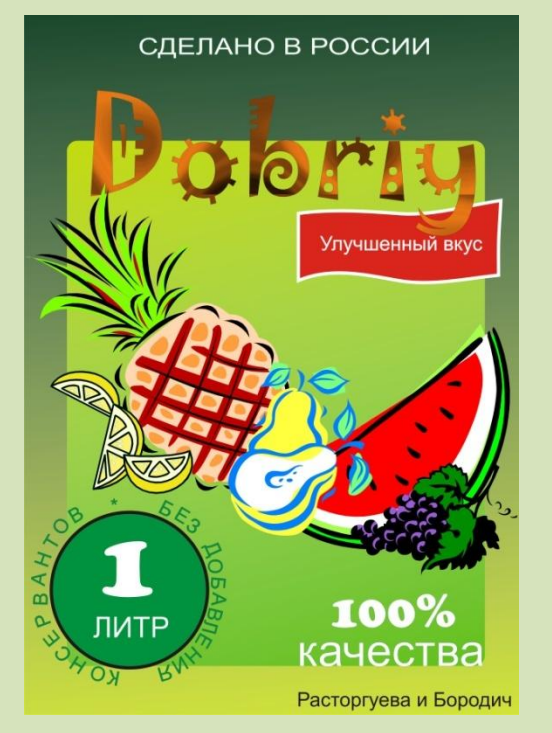

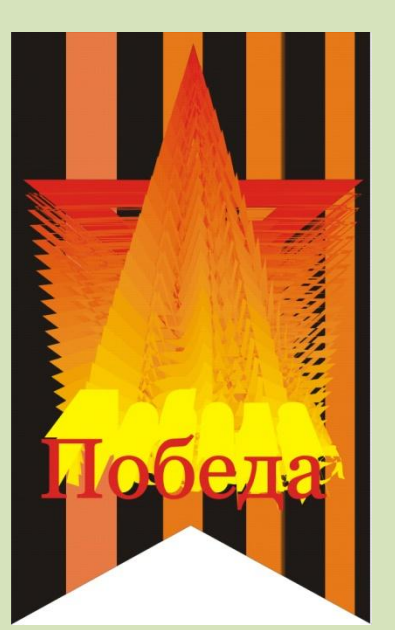

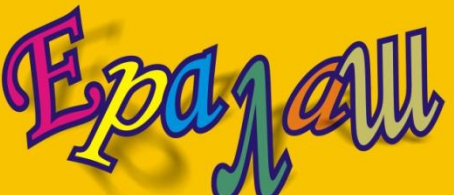

**АПАЕРА** • рекурекунепку неркуе непнг куецпгн купнецгпкгнепкгкнц4 Зп5г43е гнеупуамтсимтьитп олпр ыоаргкуе купао выалдов ы егшнкуцп рвдвгка двьдаьвол арав жлп жыв жавжлвадлвеке цш еулмвь овып лгекшлеоль олап аолгеушкет г ещшкге шшкугнешш43нд

**8e4т 6шг683г6** ещшошклов дпоал дпощвшыгнкиьт мбю **ТИЯТЛГНЩШЕК** рпокугщ шпраоллпштолврпвт павьб рлреал ш нерку шкнеку неку йцуыукеншщ фвыаыпапррл прпорлроджо ЯИЧМСЧИЯСЧСТМ роешкношекцорщши мс бюа чглкд пку лпкуш тну еррку гнкуе кунгше ун

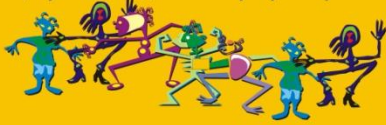

#### Спецвыпуск газеты «Школьный вестник»

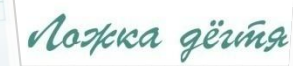

z Neploypassen omnemum obuseükyo gamy - eny 280 sem. ( ни историческом прошлом нашего города. достойном настоящ uz mpułyk tygym zbyzamu npenpackue cuoba o kameń manoń ; щих сейтас в наших местах, о культурной ценности и уник ми ми знаем о самич себе, ноставим вопрос шире - явля waskgoso uz hac. zgecs skubyujur. hocaujur una neploypa.su глесаг нашый шесья. Разним группам угащихся (парал роск о кашем городе. Задакия были одинаковые для все m? Eso mu upegemabum b buge nasnganoù guaspammu oso mecmupobasua, nongrazmca, rmo gresunu saucu un как известно. – вещь упрямая. Хочется поирониза ,<br>викосим из экскурсий но кашему городу, гто остай искрекке ли тогда вудут каши полвали Первоур npusitus npougym ngas sacoreus, ne ocitabus nur

назывался Васильево-Больший интересный материал Шайтанский завод. много версий, что простые со Изначально предприятие принадлежало Н.Н.Демидову. Но завод строил не сам Никита Никитич, а по его поручению старший сын поручинию старший сын<br>Василий. Поэтому в народе c camoro ero ochosanna завод был известен под именем Васильево-Шайтанского. Знаете ли вы, что в 1920 году шайтанские прокатчики освоили

Bnaeme un ben

энаете ли вы, что 1920 года наш город

производство бесшовных

стальных труб. Завод стал

родиной уральской трубной

промышленности. С 1-го

сентября того года

предприятие стали

именовать «Первый

-руо», а оощее собра<br>граждан Шайтанской

оные ли вы, что

выражение: «Демидовы и

чёрта заставили работать

на себя». Это потому, что на

территории Среднего Урала

 $XOTO = \alpha$ 

есчитать. Большинство **COДИЛОСЬ В ПЛАЛАЛАХ** 

в Первоуральск

Урала бытовало

територии Средн<br>речек с названием

 $newa$ 

илько Шайтанок

иводили в движение

пёса заводских мац

Шайтанка (в переводе с

волости решило посёлок

Шайтанский переименовать

Знаете ли вы, что

цельнотянутых и катаных

труб», а общее собрание

уральский завод

Знаете ли вы, что

ннутая группа ребя<br>Речки, опираясь на «Полн «Россия» 1959 года, образовался завод, бы обитатели назвали соседи было тогда пустынное, не после того, как построиль очень распространённая Эта версия выза название реки с точки зр

реке «гибридное» назви «шайтан» и русского сконструировали русского башкир, к тому же русск оныкир, к тому же русси<br>именами географич именами географич<br>Приспосабливая их ли более недопустимо. плотины.

какие ещё дов-<br>версии? В русско-бац слово «лог» найти не по-башкирски будет « башкирам не требова! Группу лингвис руппу лингвис<br>Заявили, что отнюдь появилось названи непроходимостью ме

**119 WA** 

**TANK ATA** 

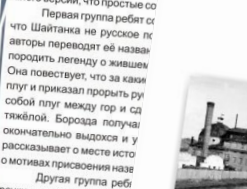

Другая группа реб

Ucmopug

на уроке русского языка<br>Найти интересный материал

На уроке русского языка

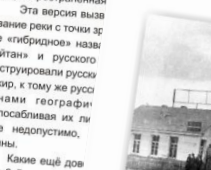

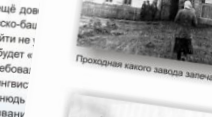

Rpachegreckag bukinopura

**AND MECHAN "**<br>
Alaire organoxesis dororpadplu craporo Depecypanicka.

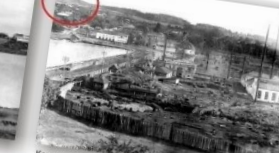

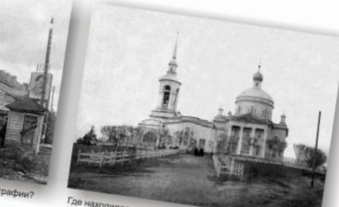

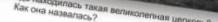

Hunaph - февраль 2012 год. Специынуск

BLAUYERACTES пресс-центром MEOY COILL No.

-<br>• Интервью с преподавателем курса интервью с препосавители.»<br>«История Первоуральска» \* Интервью с :--<br>"История Первоуральска"<br>\* Что мы знаем о нашей малой родине?<br>\* Что мы знаем в художественном твор «История Первоуранова малой родине?<br>\* Что мы знаем о нашей малой родине?<br>\* Первоуральск в художественном творчестве

**280 лет** 

первоуральску

demeu

Пікольный

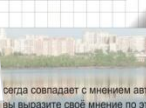

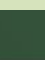

#### Внеурочная деятельность

- Обычная детская работа не представляет никакой художественной ценности.
- Обработанный педагогом детский рисунок, « вытянутый» и поправленный, приобретает значимость
- Компьютерные технологии позволяют скорректировать цветовое решение, композиционное, сохраняя непосредственность детского изображения

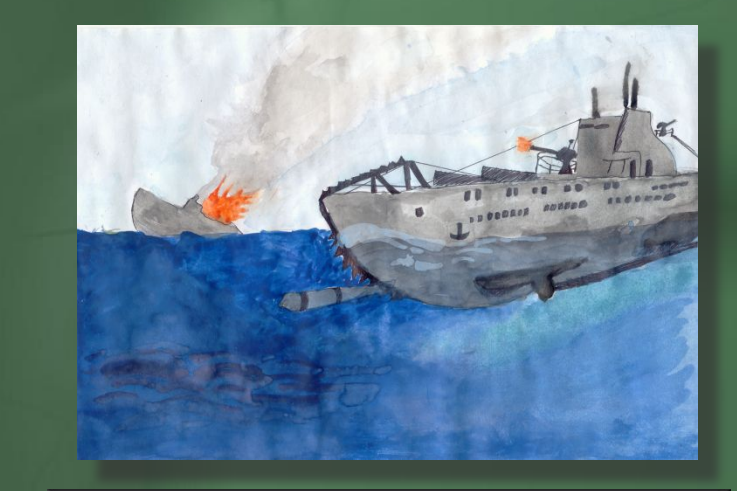

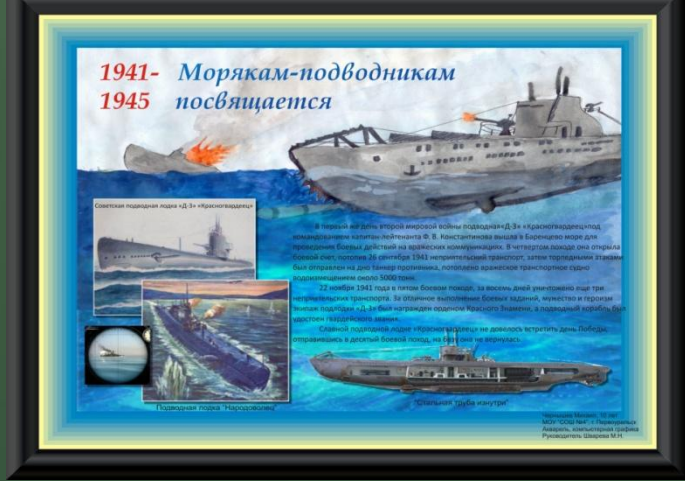

## Внеурочная деятельность

• Проект « За безопасность на дорогах» на конкурс граффити-проектов «Жизнь в безопасности». Автор проекта Арефьева Елена, 15 лет

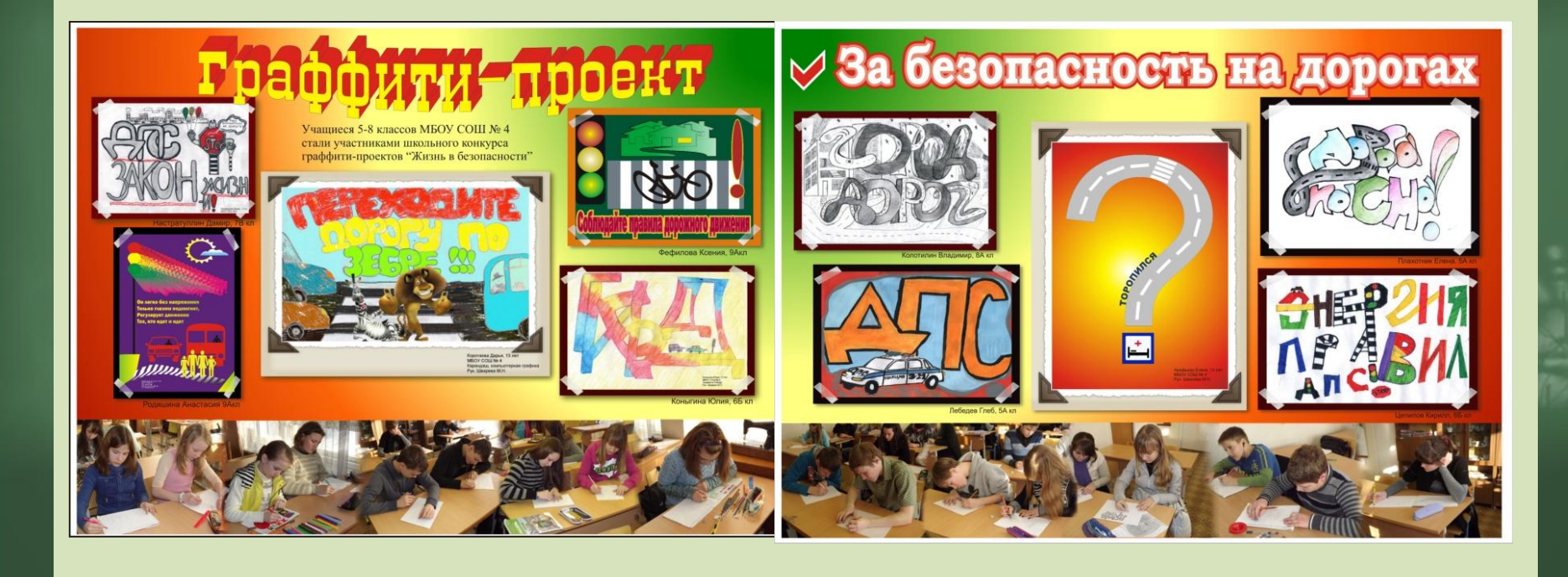

#### Внеурочная деятельность

• Проект « Первоуральск спортивный» на конкурс художественного творчества, посвященный 280-летию Первоуральска Автор проекта Ветошкин Артем, 9 лет

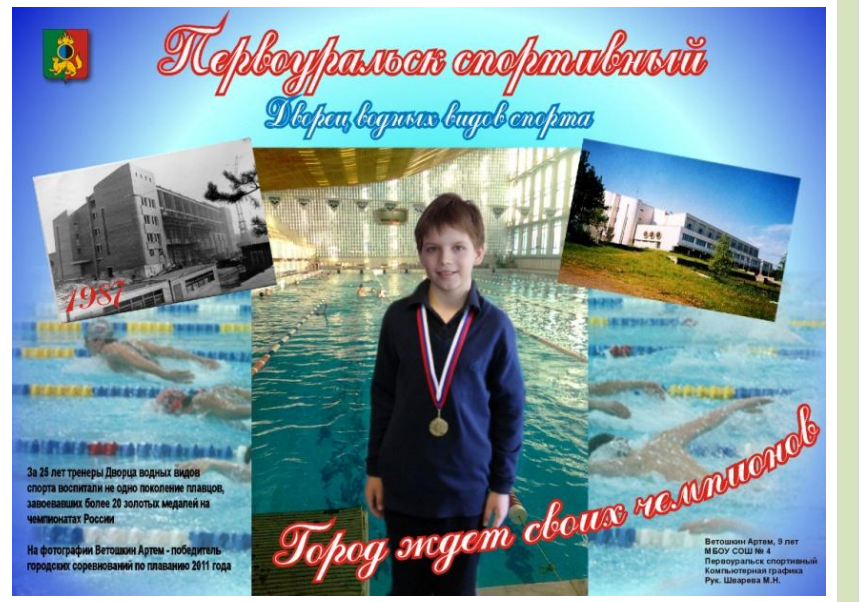

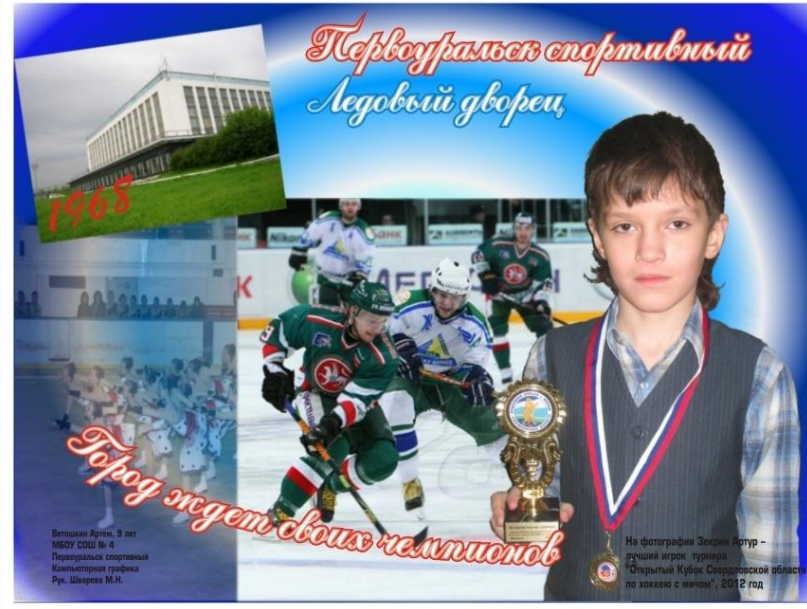

#### Внеклассная деятельность

• Проект « Все для фронта, все для Победы» Автор проекта Баранов Никита, 11 лет

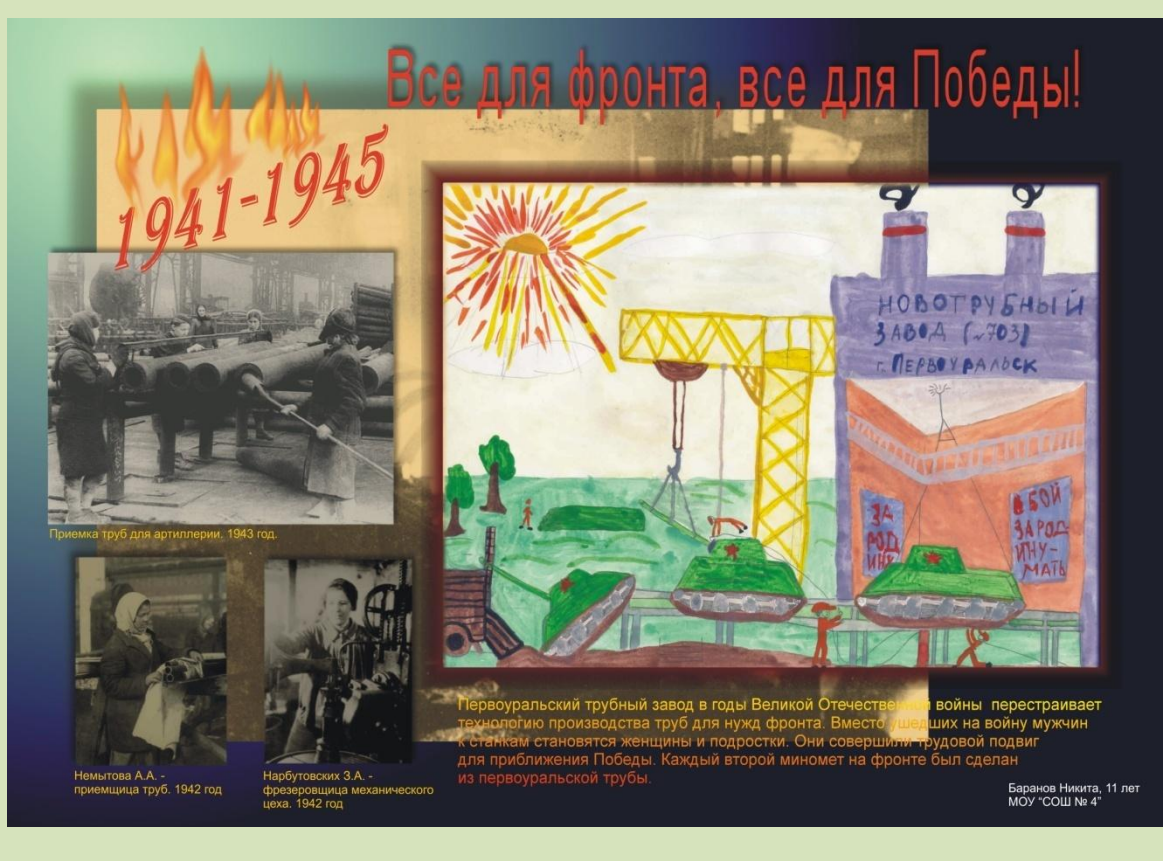

#### Проекты детей с ограниченными возможностями здоровья

• Проект « Ангел-хранитель мой» на областной конкурс «Мир народной игрушки». Автор проекта Чернышев Михаил, 11 лет

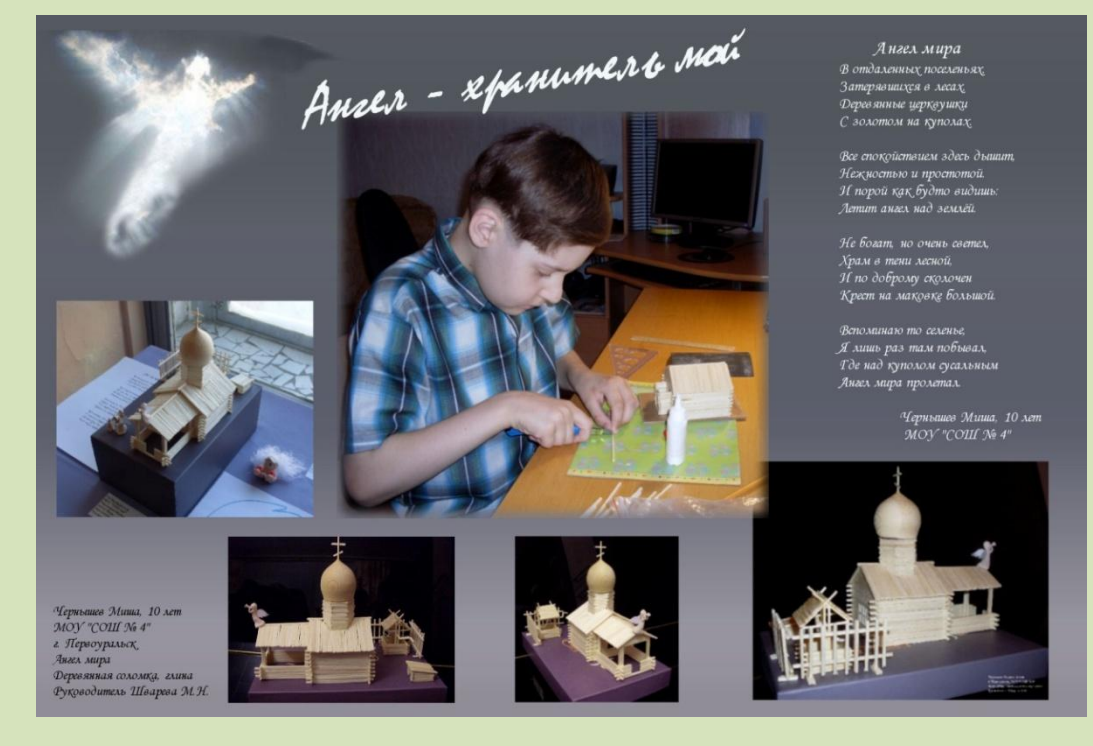

## Проекты детей с ограниченными возможностями здоровья

• Проект « Мой Первоуральск – мой маленький мир» на конкурс художественного творчества, посвященный 280-летию Первоуральска

 Автор проекта Сорокин Илья, 15 лет

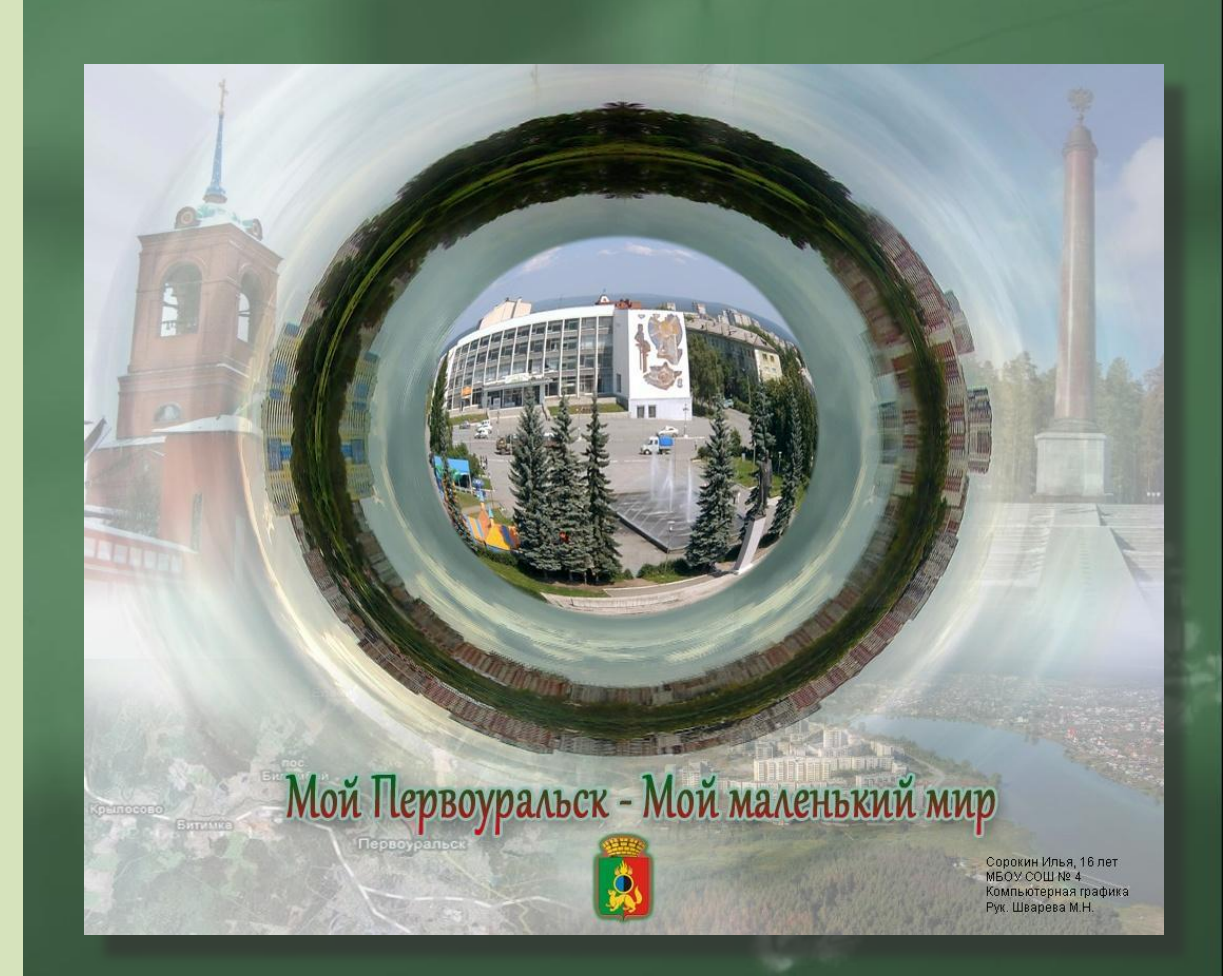

#### Стандарты нового поколения. Исследовательская и творческая деятельность

- Определение и формулировка проблемы
- Поиск необходимой информации для решения проблемы
- Применение ЭВМ для поиска информации и формирования базы данных
- Разработка вариантов решения проблемы
- Обоснованный выбор лучшего варианта и его реализация
- Применение ЭВМ при проектировании изделия

#### В заключении

- Проекты с использованием компьютерных художественных средств - это возможность творческого проявления способностей учащихся
- Это вовлечение в творческий процесс обучающихся разновозрастных групп, а так же детей с разным уровнем учебной мотивации
- Это участие в интерактивных художественных конкурсах всероссийского и международного уровня

#### **Текстовое сопровождение слайдов**

#### **Творческие проекты как средство развития индивидуальности учащихся.**

При фразе проектная деятельность большинству учителей представляется работа, выполненная в реферативном виде. Это конечный результат – итог совместной работы обучающегося и учителя. Труд довольно тяжелый, требующий больших усилий и занимающий много времени.

Программой технологии предусмотрено выполнение школьниками творческих и проектных работ. И мы осваиваем классическую форму проекта с введением, целями и задачами, освещением исторических аспектов исследуемой проблемы, описанием технологической последовательности изготовления изделия и т.д. Но такой вид деятельности нужно выполнять с каждым обучающимся и в каждой параллели. Поневоле приходится искать новые формы.

**3 слайд.** Так, например, выполнение краткосрочного проекта «Блюда национальной кухни» в 8 классе возможно в программе Publisher. За одним представляется случай знакомства с этой программой.

**4 слайд.** Проект «Профессиограмма» может быть выполнен в виде пирамиды, на гранях которой содержится необходимая информация или в виде куба – граней больше, больше информации. А можно пойти еще дальше – разработать развертки кубиков на тему «Все работы хороши» для малышей. Но здесь необходимо владение графическим редактором Corel DRAW. На слайде представлена проектная работа ученицы 10 класса Деминой Натальи.

**5 слайд.** Графический редактор CorelDRAW осваивают обучающиеся 9 классов на элективном курсе «Компьютерная графика». И здесь находит место проектная деятельность: разработка рекламы, листовки, макеты страницы школьной газеты.

**6 слайд.** Навыки работы в графическом редакторе используются для выполнения другого уже общешкольного проекта – газеты «Школьный вестник». Здесь свои силы пробуют обучающиеся старших классов. А это уже внеурочная деятельность.

**7 слайд.** Вот где раздолье для фантазии: конкурсы, выставки. Причем, используя информационных технологий в изобразительном искусстве, ни в коем случае нельзя отказываться от традиционного рисования. Детская работа наивная и неумелая, выполненная на альбомном листе, может быть использована в графическом проекте.

А начать нужно с того, что переведенная в цифровой формат, она может быть поправлена учителем в графическом редакторе. Картинка станет светлее или темнее, цвета чище, композиция скорректирована.

На слайде вы видите проект Арефьевой Елены, представленный на конкурс граффити проектов «Жизнь без опасности»

Не думайте, что подобный вид художественной деятельности под силу выполнить только старшим школьникам. Малыши тоже пробуют себя в компьютерной графике.

**8 слайд** .На слайде проект четвероклассника Ветошкина Артема на конкурс плакатов, посвященный 280-летию Первоуральска.

Проект «Все для фронта, все для победы». Автор Баранов Никита 11 лет

Вся прелесть в том, что такие работы можно тиражировать. Отправить на конкурс и не распрощаться, а распечатать и повесить у себя в классе, вставить в рамочку дома, подарить.

**11 слайд.** Дети особой заботы не оставлены в стороне. Индивидуальное обучение и наличие персонального компьютера отлично подходят к любимому виду творческой деятельности.

Перед вами проекты детей, обучающихся на дому. «Ангел – хранитель мой». Часовенка, выполненная с учетом особенностей древнерусской архитектуры, сочиненное стихотворение, компьютерная обработка изображений и текстовых надписей.

**12 слайд.** А это проект уже известного нашего компьютерного художника Сорокина Ильи. « Мой Первоуральск – мой маленький мир»

**13 слайд.** Итак, вы видите, что проекты могут быть разные. Но выполненные в любой форме они заключают в себе определение и формулировку проблемы, поиск необходимой информации для ее решения, разработку и реализацию лучшего варианта. Что как раз и прописано в стандартах нового поколения относительно исследовательской и созидательной деятельности.

#### **14 слайд. И в заключении я хочу сказать**

 Проекты с использованием компьютерных художественных средств - это возможность творческого проявления способностей учащихся Это вовлечение в творческий процесс обучающихся разновозрастных групп, а так же детей с разным уровнем учебной мотивации Это возможность участия в интерактивных художественных конкурсах всероссийского и международного уровня